# **PRESSE-BOUTON**

## **André DOLAT**

#### **UN MOMENT EUPHORIQUE**

Nous sortions d'un visionnement de logiciels éducatifs. Les langues allaient bon train. [ci et la, on encensait, on dénigrait, on nuançait aussi. heureusement. L'affiche. il est vrai, valait le déplacement. 14 programmes pour Maternelle-C.P. un éditeur non mercantile de qualité . l'E.P.I : des auteurs connus [1], un prix dérisoire. 50 F : inutile de pirater.

Chacun y allait donc de ses commentaires, plutôt élogieux d'ailleurs . objectifs intéressants, niveau optionnel, logiciels simples d'emploi, fiables. avantages indéniables apportés par l'informatique pour la gestion du temps et de l'espace notamment...

#### **LE MAL-AIMÉ**

J'étais presque prêt à tempérer l'euphorie naissante. Je fus pourtant arrêté net : on classait (manie des enseignants) et dans ce classement, il fallait se rendre à l évidence /

RIVIERE (c'était le nom de l'accusé? : "que faut-il faire ? (il est vrai qu'aucune indication préalable n'avait volontairement été donnée)..Ah! C'est tout ?!... Je n'en vois pas trop l'intérêt..."

Par esprit de contradiction, je l'avoue, penchons-nous d'un peu plus près sur le logiciel en question. Voici la première page qui s'offre à nous :

LE BULLETIN DE L'EPI N° 47 PRESSE-BOUTON

 $\overline{a}$ 

<sup>1</sup> F.Boule , T.Coz, J. Pomeranz, Grammont.

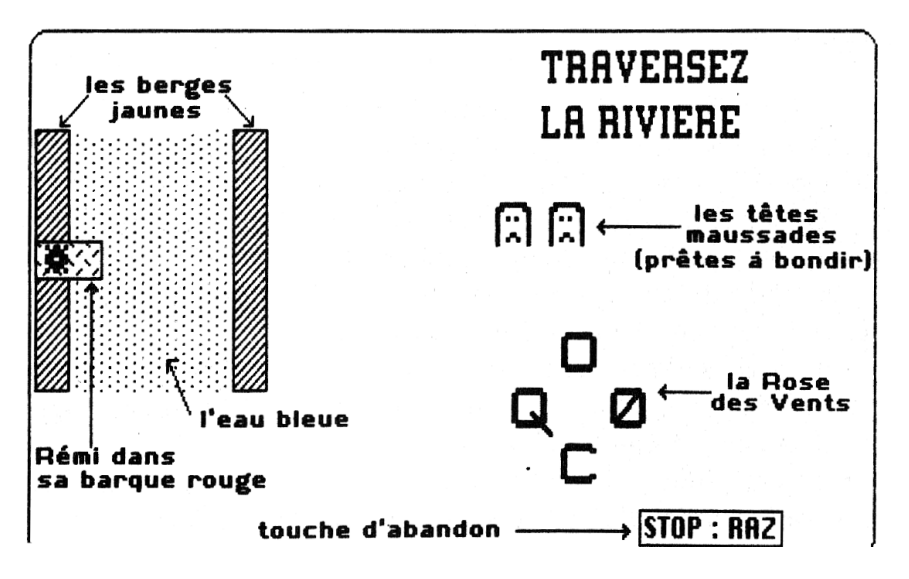

Quand on se trouve à l'entrée d'un labyrinthe, depuis Thésée et le Minotaure, tout le monde sait ce qu'il doit faire : sortir de là, et vite! Dans un jeu de type "MEMORY", il va falloir associer les cartes par mémorisation.

Mais ici, un jeu nouveau, pas de consigne, un écran dépouillé au maximum. Que faire

Écoutons plutôt cette histoire :

"Rémi (en souvenir de Remi et Colette) est monté dans une barque et il veut traverser la rivière. A chaque pas. il faut indiquer la direction dans laquelle faire avancer Remi dans la barque rouge. Mais la barque est contrariée par le courant et les chiens veillent..."

Deux attitudes alors

1. On traverse la rue en tenant l'enfant par la main

'Si tu veux aller à droite, fils, tu appuie sur la touche 0 ; pour descendre, appuie sur C...". Que lui reste-t-il à faire alors ?

- à appuyer sur les touches, les bonnes touches, c'est vrai, puisque seules quatre touches sont accessibles;
- certes, son attention est constamment en éveil puisque le codage de la Rose des Vents change de temps en temps;
- André DOLAT LE BULLETIN DE L'EPI – certes, il doit identifier les lettres;

- certes, l'orientation est compliquée par un trajet fantaisiste;
- certes, la validation est immédiate;
- certes, l'enfant mémorise progressivement la structure du clavier;
- certes, voilà une première approche simple, ludique, interactive de la machine;
- certes, certes...

Mais tout cela semble insuffisant pour justifier à leurs yeux l'utilisation de ce logiciel; certes ce n'est pas dénué d'intérêt, mais c est néanmoins limité.

### **2. ON DEMANDE À L'ENFANT DE TRAVERSER SEUL.**

(rassurez-vous, on a compté le nombre de voitures avant.)

L'écran dépouillé pose problème : comment faire traverser la rivière à Remi? je crois que nous sommes là dans une véritable situationproblème, à la mesure de l'enfant de Grande Section de Maternelle. Il dispose de différents éléments sur l'écran : la rivière, les berges, le bateau et son passager, une rose des vents et quatre caractères.

C'est là sans doute qu'il faut voir et utiliser une des spécificités essentielles de l'ordinateur : l'aide apportée à l'apprentissage par l'interactivité de la machine, du logiciel en fait.

Seul ou en groupe, l'enfant va pouvoir émettre des hypothèses, agir en conséquence sur le clavier et la validation viendra immédiatement, sans l'intervention exclusive du maître, au fur et à mesure du raisonnement et **non pas en fin de** travail, comme c'est le plus souvent le cas.

Réfléchir avant de se jeter à l'eau

Que se passe-t-il en général, dans cet exemple précis :

- L'enfant appuie sur n importe quelle touche : aucun effet visible.
- plus ou moins désoriente il appuie sur 1'une des quatre touches codées : deux effets possibles :
	- \*c'est la bonne direction et la barque avance;
	- \* ce n est pas la bonne direction et on voit apparaître un chien a la tête maussade. puis deux... La troisième est fatale : PLOUF !
- D'autres essais plus fins sont alors effectués : la validation immédiate permettant progressivement de découvrir la règle.
- jusqu'au moment ou ça ne marche plus ! Le codage a changé quatre caractères nouveaux sont apparus qui, le plus souvent, commencent par dérouter l'enfant. Mais très vite alors, il réinvestit ses découvertes précédentes et les essais redeviennent fructueux.
- Au prochain changement de codage, il y a de fortes chances pour que l'enfant ne se laisse pas surprendre : il a conceptualisé la règle; c'est-à-dire qu il a découvert, par tâtonnements, erreurs et réussites, une règle générale. indépendante de repères extérieurs, mais liée à un type d'action. L action n'est plus d'appuyer sur la touche 0 mais d'aller vers la droite en appuyant sur la touche 0, mieux, d'aller vers la droite en appuyant sur la touche à la **droite** de la rose des vents, quelle qu'elle soit.

Bien sur la durée de ces étapes est très variable selon les enfants et l'acquisition certaine, de la règle passe par d'autres essais et réinvestissements dans de multiples situations différentes.

#### **L'IMAGE DE SA PENSÉE**

On est revenu alors, me direz-vous, au point de départ : l'enfant ayant découvert la solution, le logiciel n'offre plus guère d'intérêt ; sans doute. Mais quelle richesse d'activités avant d'en arriver là.

En se servant de l'ordinateur comme d'un prolongement mental lui permettant de matérialiser sa pensée, d'obtenir une image ou une réalisation de ses théories, l'enfant peut développer des stratégies de découverte pour s'approprier certains savoirs. L'erreur devient source de découvertes et non de désagréments de toutes sortes.

Quant au rôle de l'enseignant, il est extrêmement complexe : témoin actif, guide, aide, personne-ressource, il respecte et encourage les différents recherches et cheminements des enfants.

Me permettez-vous de tirer la morale de cette souriante histoire ?

– L'élève ne doit pas être un périphérique ajouté à l'ordinateur, celuici édictant des jugements sans appel : l'informatique peut faire de nous des conservateurs de pointe.

- L'informatique, bien au contraire, peut permettre à l'enfant d'apprendre à inventer et non à copier des stratégies d'acquisitions de connaissances et de résolution.
- Plus que le logiciel, c'est la manière dont il est mis en œuvre qui importe; gardons-nous donc des jugements hâtifs, dans un sens comme dans l'autre, élogieux ou critique.

André DOLAT Mai 1987

N.B. : Hélas, même pressés à cœur, beaucoup de logiciels n'ont rendu jusqu'à ce jour qu'un jus insipide et très indigeste.